## Computing and Statistical Data Analysis Lecture 2

Variables, types: **int, float, double, bool,** ...

Assignments, expressions

Simple i/o; **cin** and **cout**.

Basic control structures: **if, else** 

Loops: **while, do-while, for, ...** 

G. Cowan / RHUL Computing and Statistical Data Analysis / Lecture 2 1

C++ building blocks

All of the words in a  $C++$  program are either:

Reserved words: cannot be changed, e.g.,

**if, else, int, double, for, while, class**, ...

 Library identifiers: default meanings usually not changed, e.g., **cout, sqrt** (square root), ...

Programmer-supplied identifiers:

e.g. variables created by the programmer,

**x, y, probeTemperature, photonEnergy**, ...

Valid identifier must begin with a letter or underscore ("**\_**") , and can consist of letters, digits, and underscores.

Try to use meaningful variable names; suggest lowerCamelCase.

# Data types

Data values can be stored in variables of several types.

Think of the variable as a small blackboard, and we have different types of blackboards for integers, reals, etc. The variable name is a label for the blackboard.

Basic integer type: **int** (also **short, unsigned, long int**, ...) Number of bits used depends on compiler; typically 32 bits.

Basic floating point types (i.e., for real numbers):

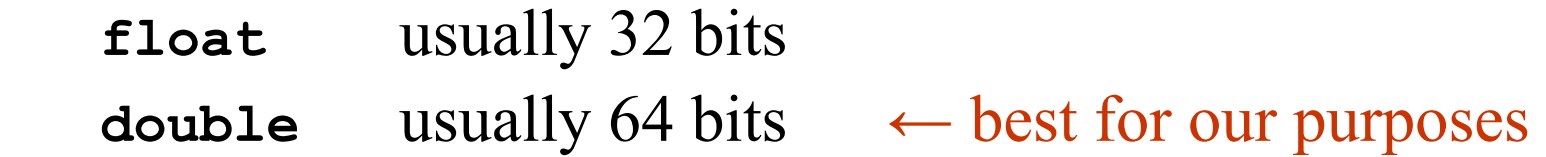

Boolean: **bool** (equal to **true** or **false**)

Character: **char** (single ASCII character only, can be blank), no native 'string' type; more on C++ strings later.

# Declaring variables

All variables must be declared before use. Usually declare just before 1st use.

#### Examples

```
int main(){ 
        ...
```
 **int numPhotons; // Use int to count things double photonEnergy; // Use double for reals bool goodEvent; // Use bool for true or false int minNum, maxNum; // More than one on line int n = 17; // Can initialize value double x = 37.2; // when variable declared.**  char yesOrNo =  $'y'$ ; // Value of char in ' '

**}** 

# Assignment of values to variables

Declaring a variable establishes its name; value is undefined (unless done together with declaration).

```
Value is assigned using = (the assignment operator):
```

```
int main(){ 
  bool aOK = true; // true, false predefined constants 
  double x, y, z; 
 x = 3.7;
 y = 5.2;z = x + y; cout << "z = " << z << endl; 
   z = z + 2.8; // N.B. not like usual equation 
   cout << "now z = " << z << endl; 
... ...
}
```
#### **Constants**

Sometimes we want to ensure the value of a variable doesn't change.

Useful to keep parameters of a problem in an easy to find place, where they are easy to modify.

Use keyword **const** in declaration:

**const int numChannels = 12; const double PI = 3.14159265;** 

**// Attempted redefinition by Indiana State Legislature PI = 3.2; // ERROR will not compile** 

Old C style retained for compatibility (avoid this): **#define PI 3.14159265** 

### Enumerations

Sometimes we want to assign numerical values to words, e.g.,

January  $= 1$ , February  $= 2$ , etc.

Use an 'enumeration' with keyword **enum**

**enum { RED, GREEN, BLUE };** 

is shorthand for

**const int RED = 0; const int GREEN = 1; const int BLUE = 2;** 

Enumeration starts by default with zero; can override:

**enum { RED = 1, GREEN = 3, BLUE = 7 }** 

(If not assigned explicitly, value is one greater than previous.)

# **Expressions**

C++ has obvious(?) notation for mathematical expressions:

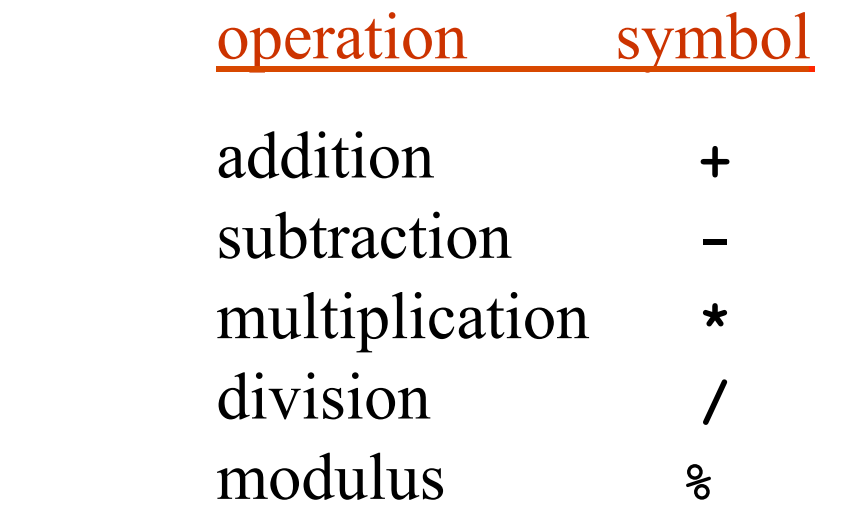

Note division of **int** values is truncated:

**int n, m; n = 5; m = 3; int ratio = n/m; // ratio has value of 1** 

Modulus gives remainder of integer division:

**int nModM = n%m; // nModM has value 2** 

G. Cowan / RHUL Computing and Statistical Data Analysis / Lecture 2 8

```
Operator precedence
* and / have precedence over + and -, i.e., 
       x \star y + u/v means (x \star y) + (u/v)* and / have same precedence, carry out left to right: 
       x/y/u*v means ((x/y) / u) * v 
Similar for + and - 
       x - y + z means (x - y) + zMany more rules (google for C<sup>++</sup> operator precedence).
```
Easy to forget the details, so use parentheses unless it's obvious.

Boolean expressions and operators

Boolean expressions are either true or false, e.g.,

**int n, m; n = 5; m = 3; bool b = n < m; // value of b is false** 

C++ notation for boolean expressions:

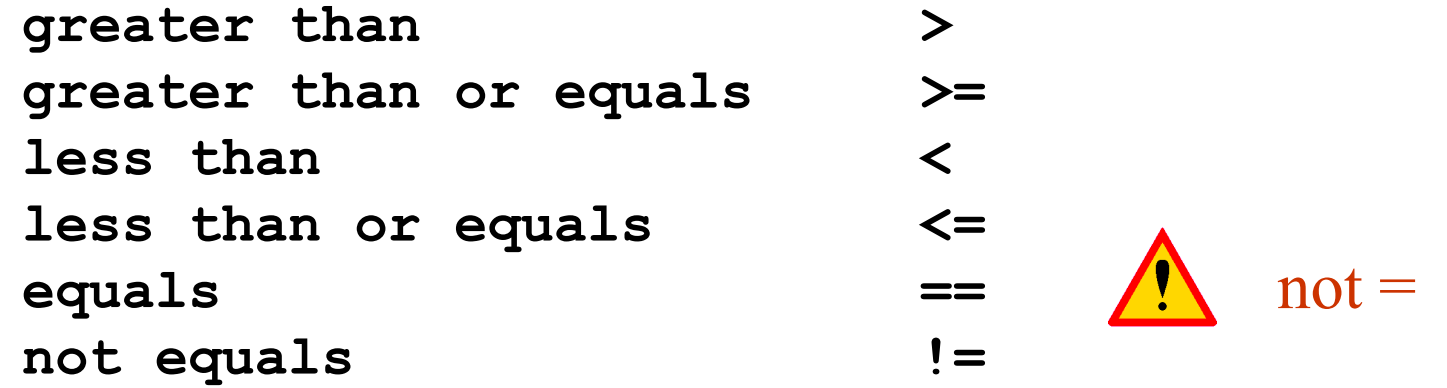

Can be combined with **&&** ("and"), **||** ("or") and **!** ("not"), e.g.,

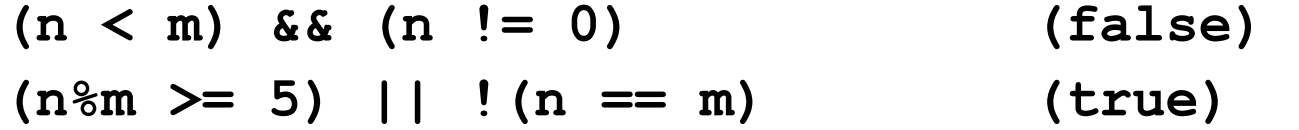

Precedence of operations not obvious; if in doubt use parentheses.

## Shorthand assignment statements

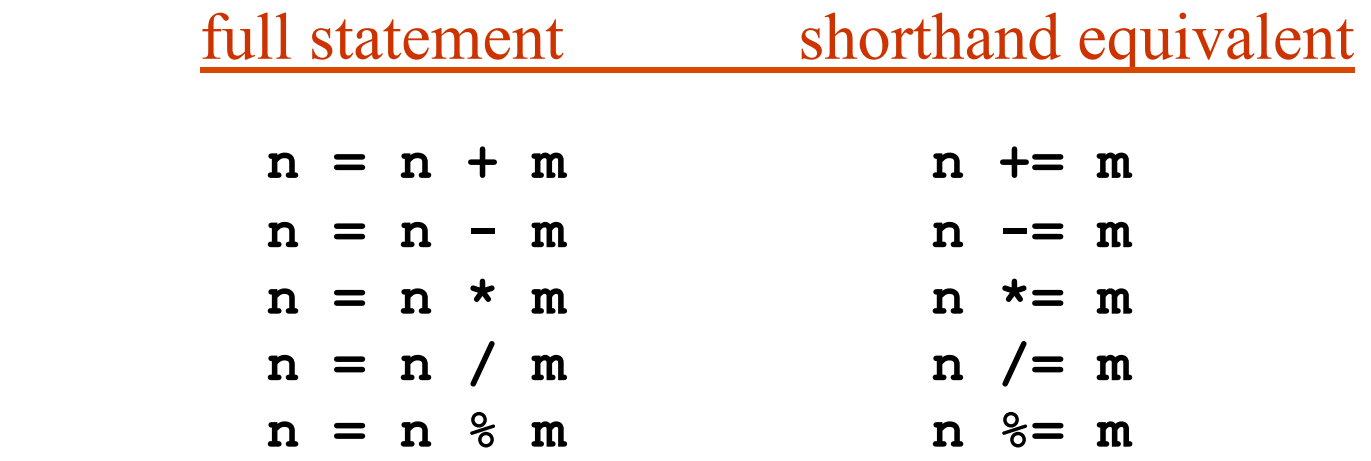

Special case of increment or decrement by one:

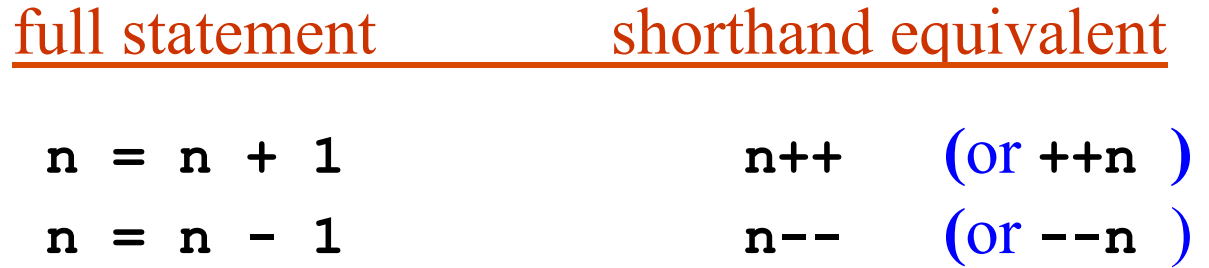

**++** or **--** before variable means first increment (or decrement), then carry out other operations in the statement (more later).

G. Cowan / RHUL Computing and Statistical Data Analysis / Lecture 2 11

Getting input from the keyboard

Sometimes we want to type in a value from the keyboard and assign this value to a variable. For this use the iostream object **cin**:

```
int age; 
cout << "Enter your age" << endl; 
cin >> age; 
cout << "Your age is " << age << endl;
```
When you run the program you see

```
Enter your age 
23 \leftarrow you type this, then "Enter"
Your age is 23
```
(Why is there no "**jin**" in java? What were they thinking???)

# if and else

Simple flow control is done with **if** and **else**:

```
if ( boolean test expression ){ 
   Statements executed if test expression true
} 
if (expression1 ){ 
   Statements executed if expression1 true 
} 
else if ( expression2 ) { 
   Statements executed if expression1 false 
   and expression2 true 
} 
else { 
   Statements executed if both expression1 and 
   expression2 false 
}
```
or

### more on if and else

Note indentation and placement of curly braces:

```
if ( x > y ){ 
  x = 0.5 \cdot x;}
```
Some people prefer

```
if ( x > y ) 
{ 
  x = 0.5 \cdot x;}
```
If only a single statement is to be executed, you can omit the curly braces -- this is usually a bad idea:

if 
$$
(x > y)
$$
 x = 0.5\*x;

#### Putting it together -- **checkArea.cc**

```
#include <iostream> 
using namespace std; 
int main() { 
   const double maxArea = 20.0; 
   double width, height; 
   cout << "Enter width" << endl; 
   cin >> width; 
   cout << "Enter height" << endl; 
   cin >> height; 
   double area = width*height; 
   if ( area > maxArea ){ 
     cout << "Area too large" << endl; 
   else { 
     cout << "Dimensions are OK" << endl; 
   } 
   return 0; 
}
```
# "while" loops

A **while** loop allows a set of statements to be repeated as long as a particular condition is true:

```
while( boolean expression ){ 
   // statements to be executed as long as 
   // boolean expression is true
```
**}** 

For this to be useful, the boolean expression must be updated upon each pass through the loop:

```
while (x < xMax){ 
   x += y; 
    ... 
}
```
Possible that statements never executed, or that loop is infinite.

# "do-while" loops

A **do-while** loop is similar to a **while** loop, but always executes at least once, then continues as long as the specified condition is true.

**do { // statements to be executed first time // through loop and then as long as // boolean expression is true** 

**} while (** *boolean expression* **)** 

Can be useful if first pass needed to initialize the boolean expression.

### "for" loops

A **for** loop allows a set of statements to be repeated a fixed number of times. The general form is:

```
for ( initialization action ; 
      boolean expression ; update action ){ 
   // statements to be executed
```
**}** 

Often this will take on the form:

```
for (int i=0; i<n; i++){ 
   // statements to be executed n times 
}
```
Note that here **i** is defined only inside the  $\{ \}$ .

### Examples of loops

```
int sum = 0; 
 for (int i = 1; i \le n; i + 1) {
    sum += i; 
 } 
 cout << "sum of integers from 1 to " << n << 
        " is " << sum << endl; 
A for loop:
```
#### A do-while loop:

```
int n; 
bool gotValidInput = false; 
do { 
   cout << "Enter a positive integer" << endl; 
   cin >> n; 
   gotValidInput = n > 0; 
} while ( !gotValidInput );
```
### Nested loops

Loops (as well as if-else structures, etc.) can be nested, i.e., you can put one inside another:

```
// loop over pixels in an image 
for (int row=1; row<=nRows; row++){ 
   for (int column=1; column<=nColumns; column++){ 
     int b = imageBrightness(row, column); 
     ...
```
 **} // loop over columns ends here } // loop over rows ends here** 

We can put any kind of loop into any other kind, e.g., while loops inside **for** loops, vice versa, etc.

# More control of loops

**continue** causes a single iteration of loop to be skipped (jumps back to start of loop).

**break** causes exit from entire loop (only innermost one if inside nested loops).

```
while ( processEvent ) { 
   if ( eventSize > maxSize ) { continue; }
```

```
 if ( numEventsDone > maxEventsDone ) { 
   break;
```

```
// rest of statements in loop ...
```

```
}
```
 **}** 

Usually best to avoid **continue** or **break** by use of **if** statements.

# Wrapping up lecture 2

We've seen some basic elements of a C<sup>++</sup> program:

variables, e.g., **int**, **double, bool**, etc.;

how to assign values and form expressions;

how to get values from the keyboard and write values to the monitor;

how to control the flow of a program with **if** and **else**;

how to control flow with loops (**while**, **do-while**, **for**, etc.).

Next we will look at some library functions, and then move on to user defined functions.